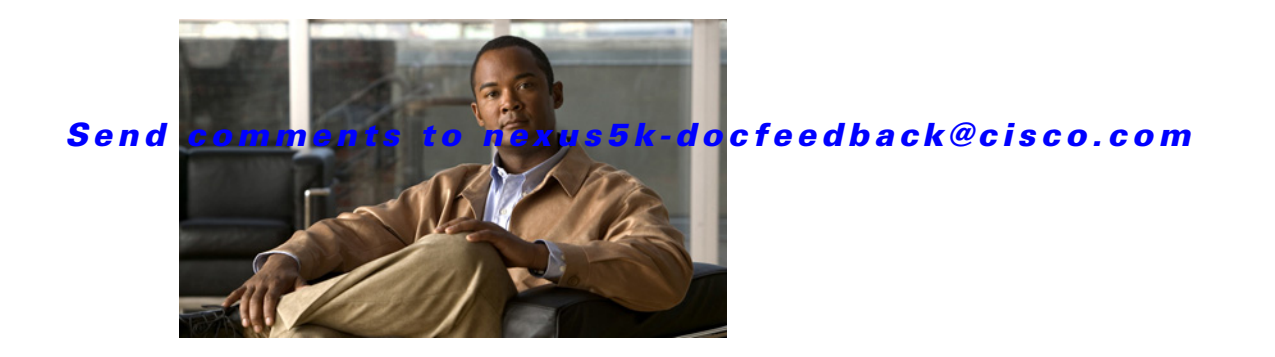

## **Show Commands**

This chapter describes the Cisco NX-OS TrustSec **show** commands.

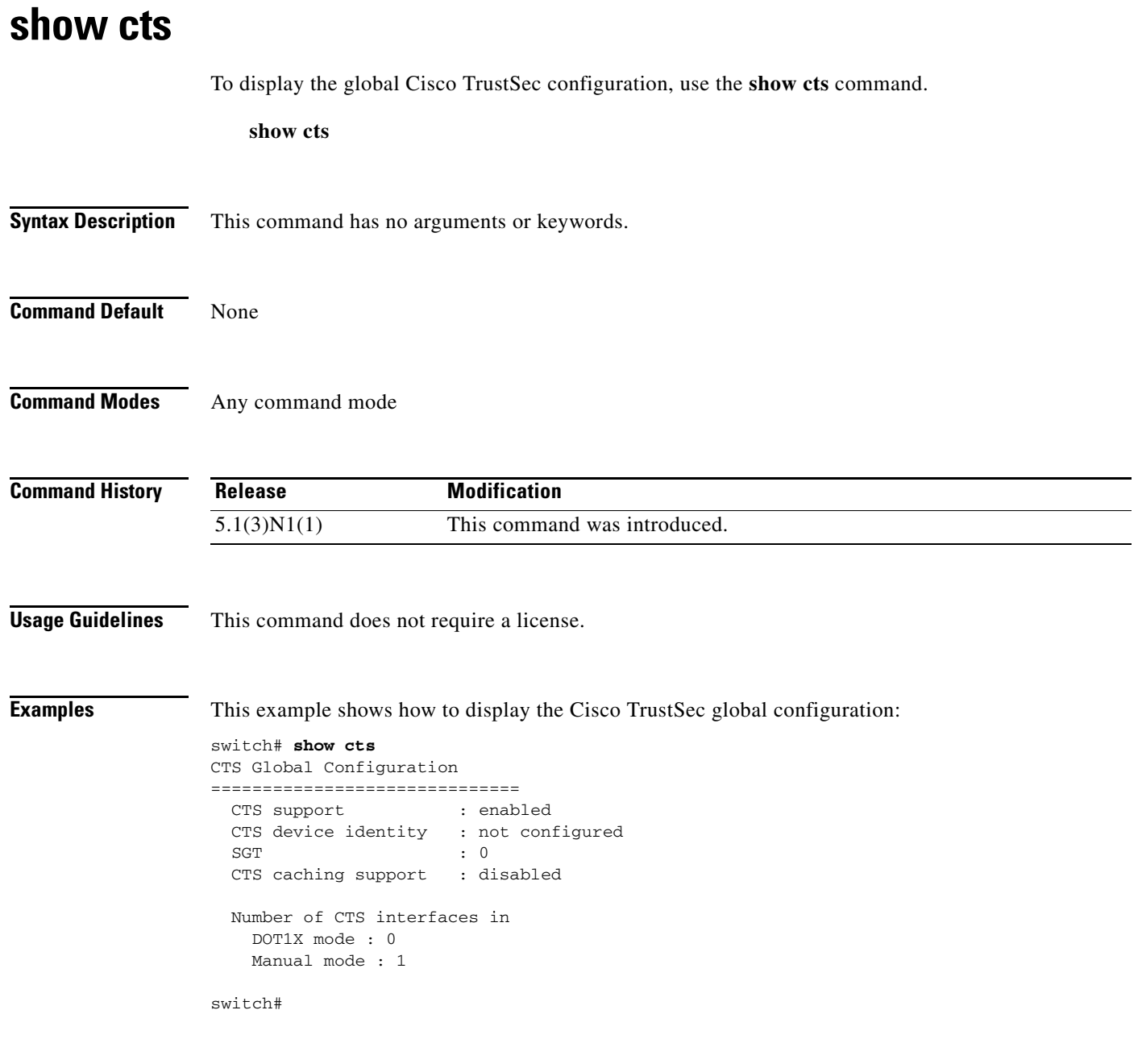

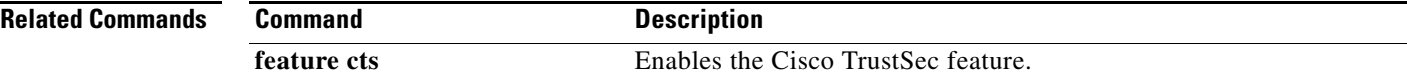

### **show cts credentials**

To display the Cisco TrustSec device credentials configuration, use the **show cts credentials** command.

**show cts credentials**

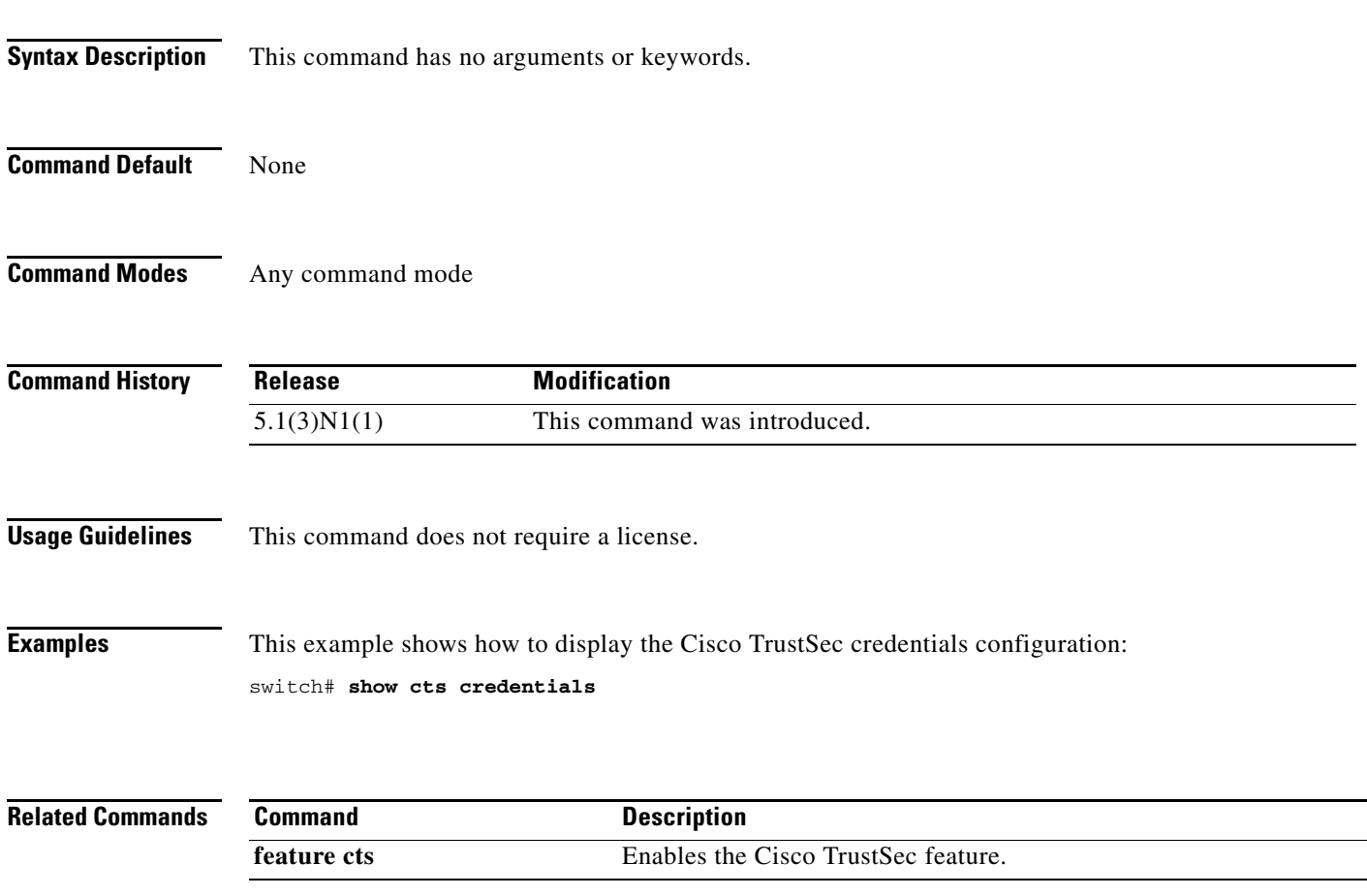

### **show cts environment-data**

To display the global Cisco TrustSec environment data, use the **show cts environment-data** command.

**show cts environment-data**

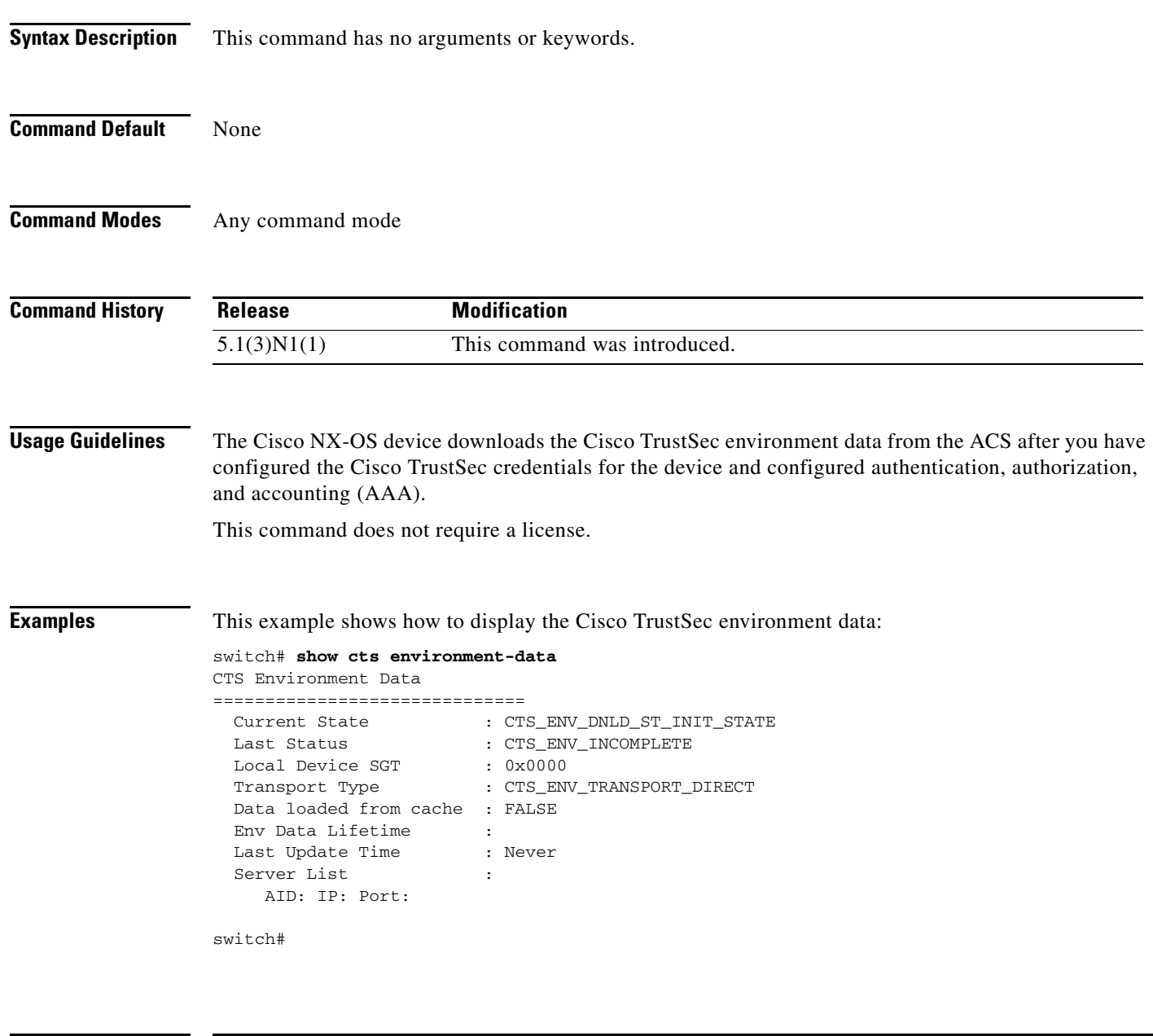

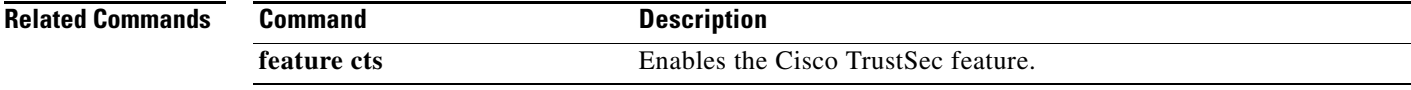

**The College** 

### *Send comments to nexus5k-docfeedback@cisco.com*

### **show cts interface**

To display the Cisco TrustSec information for interfaces, use the **show cts interface** command.

**show cts interface** {**all** | **ethernet** *slot*/*port* | **vethernet** *veth-num*}

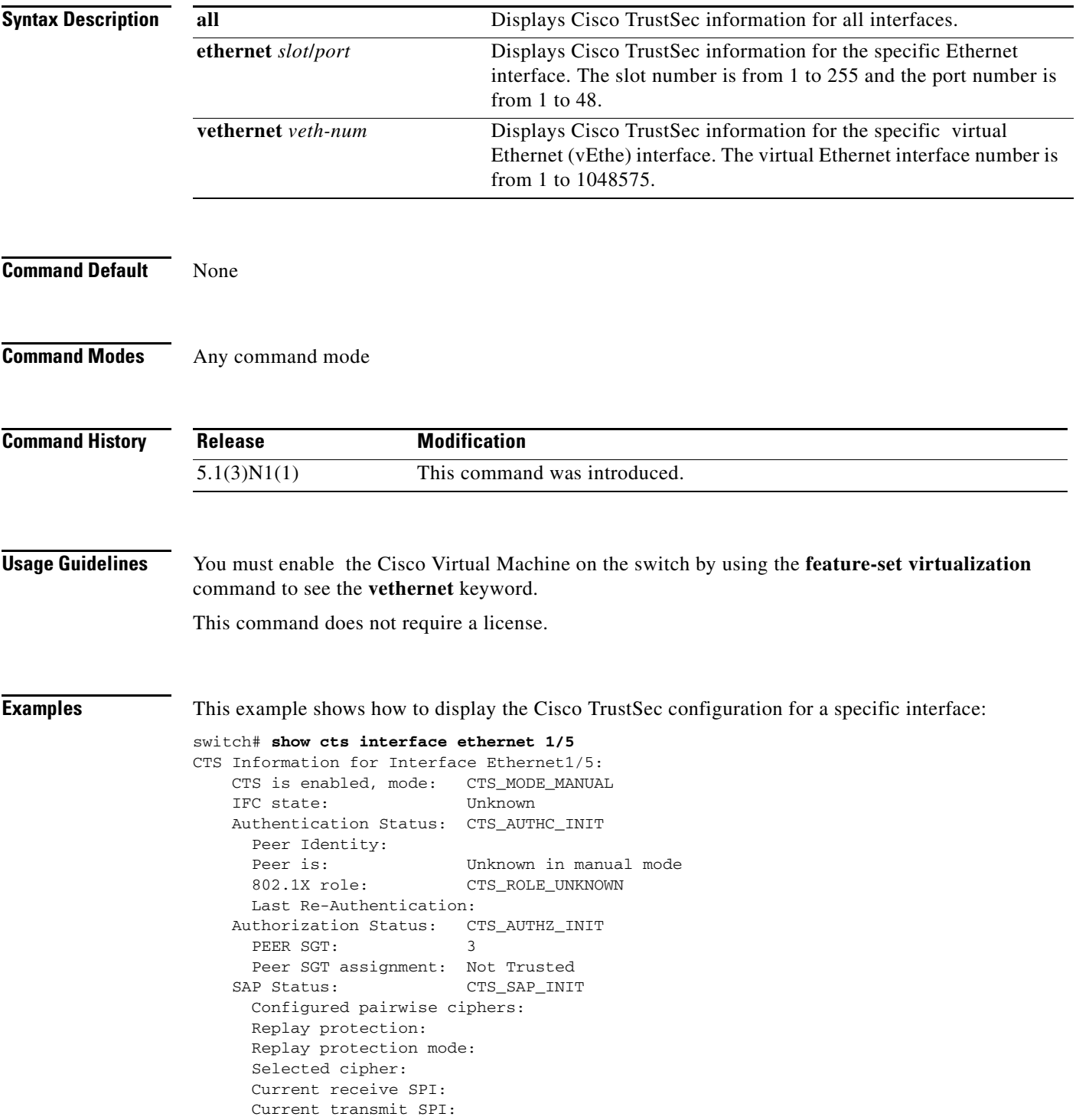

Propagate SGT: Enabled

switch#

This example shows how to display the Cisco TrustSec configuration for all interfaces:

switch# **show cts interface all**

#### **Related Commands**

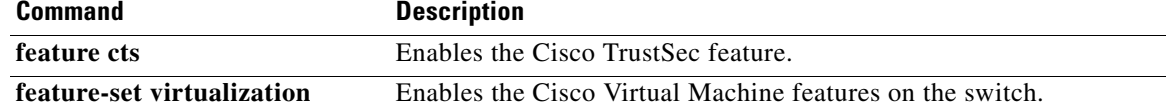

### **show cts pacs**

To display the Cisco TrustSec protect access credentials (PACs) provisioned by EAP-FAST, use the **show cts pacs** command.

**show cts pacs**

**Syntax Description** This command has no arguments or keywords. **Command Default** None **Command Modes** Any command mode **Command History Usage Guidelines** This command does not require a license. **Examples** This example shows how to display the Cisco TrustSec global configuration: switch# **show cts pacs Related Commands Release Modification** 5.1(3)N1(1) This command was introduced. **Command Description feature cts** Enables the Cisco TrustSec feature.

Г

### **show cts role-based access-list**

To display the global Cisco TrustSec security group access control list (SGACL) configuration, use the **show cts role-based access-list** command.

**show cts role-based access-list** [*list-name*]

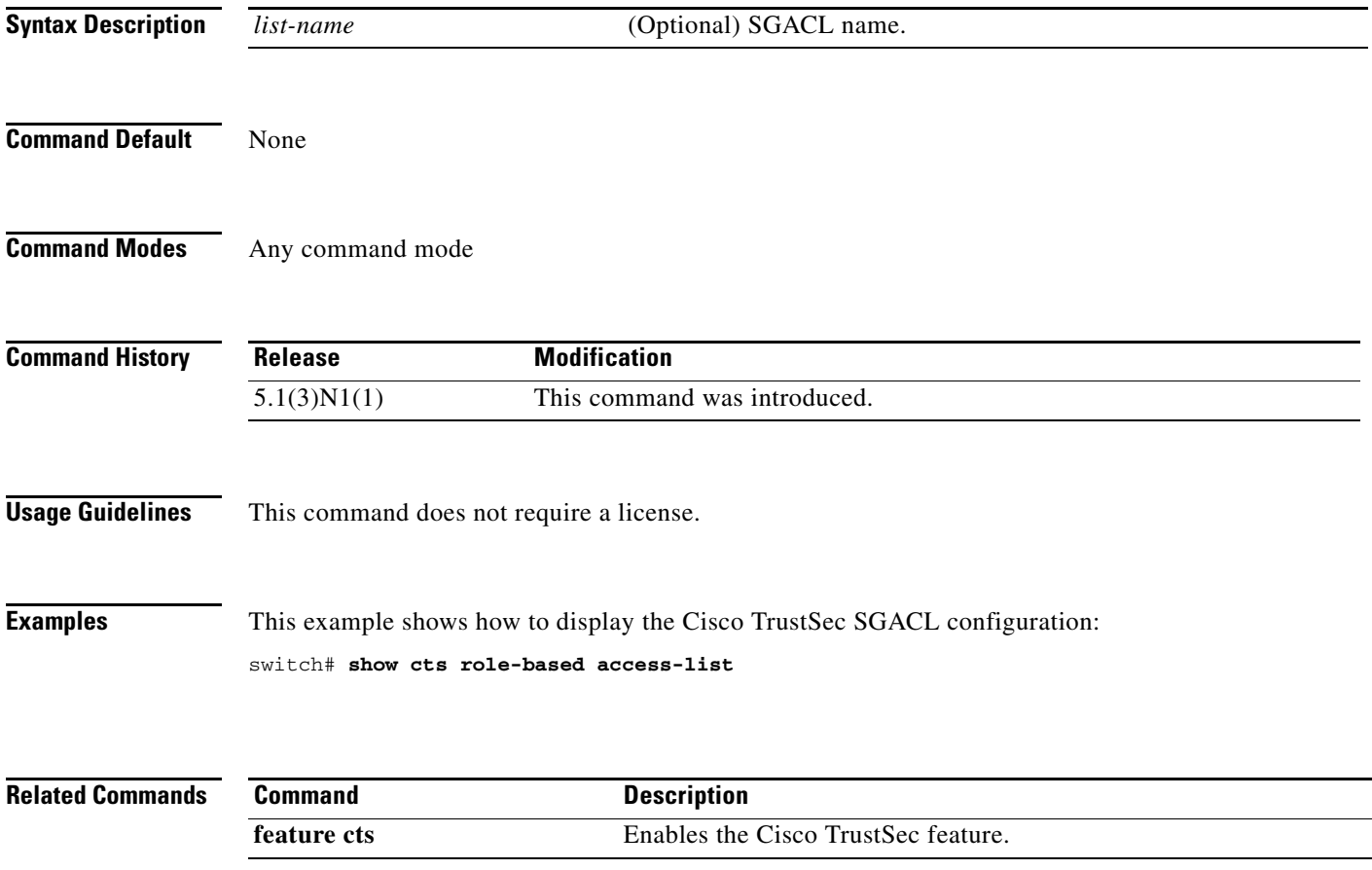

**The College** 

### *Send comments to nexus5k-docfeedback@cisco.com*

### **show cts role-based counters**

To display the configuration status of role-based access control list (RBACL) statistics and list the statistics for all RBACL policies, use the **show cts role-based counters** command.

**show cts role-based counters**

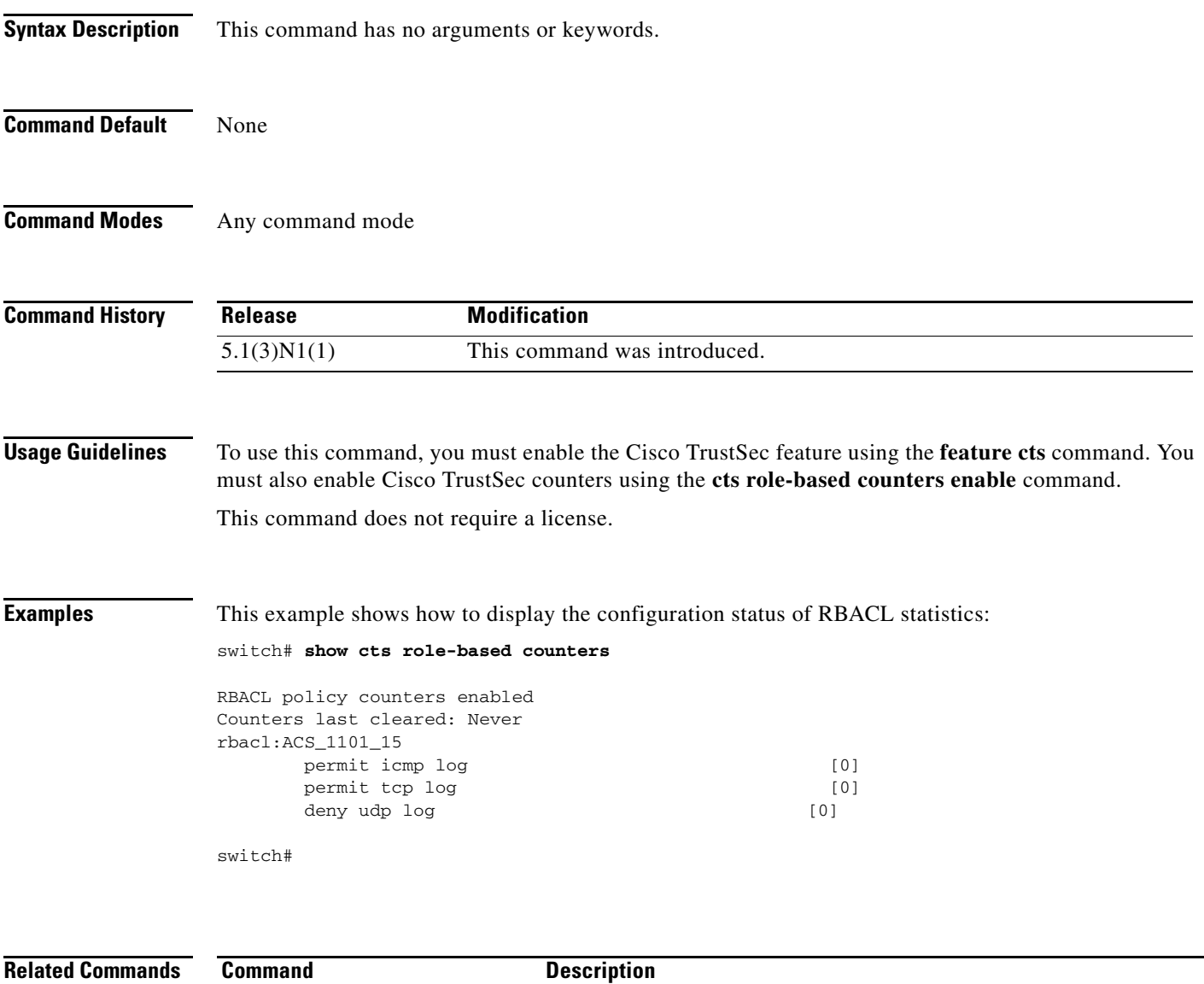

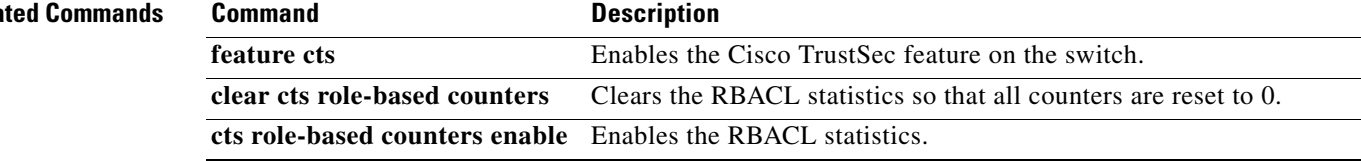

### **show cts role-based enable**

To display the Cisco TrustSec security group access control list (SGACL) enable status for VLANs, use the **show cts role-based enable** command.

**show cts role-based enable**

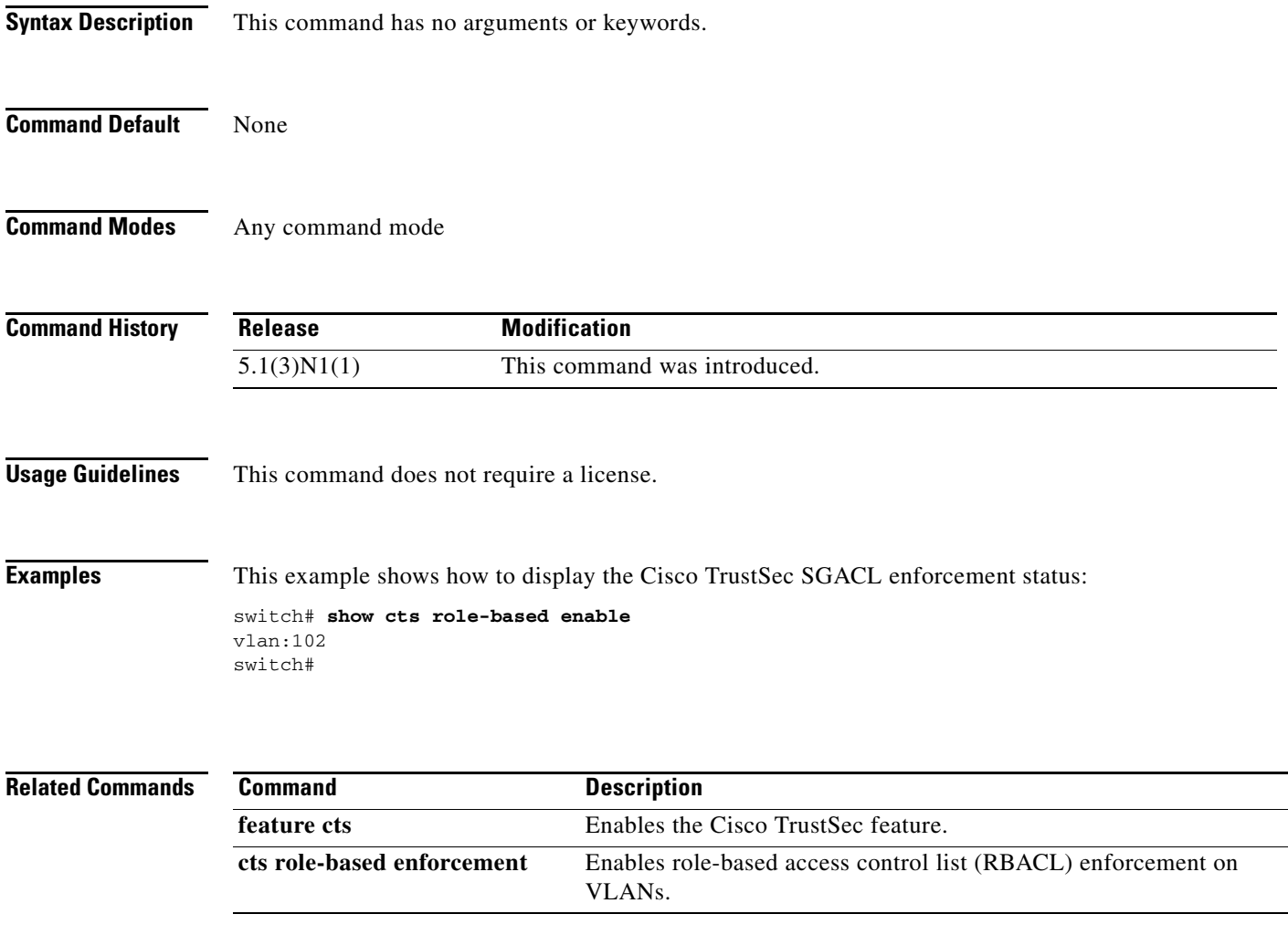

### **show cts role-based policy**

To display the global Cisco TrustSec security group access control list (SGACL) policies, use the **show cts role-based policy** command.

**show cts role-based policy**

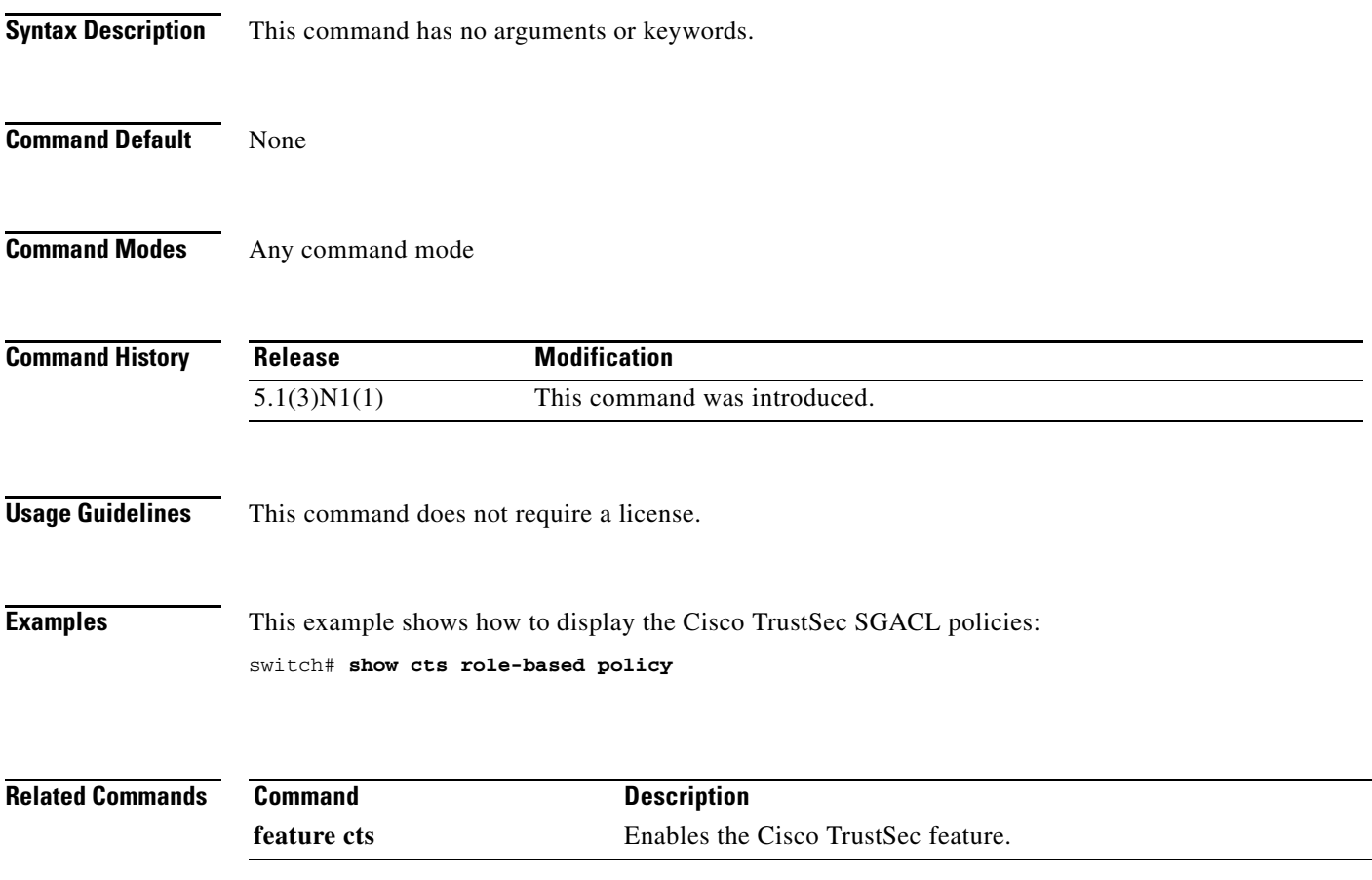

### **show cts role-based sgt-map**

To display the global Cisco TrustSec Security Group Tag (SGT) mapping configuration, use the **show cts role-based sgt-map** command.

**show cts role-based sgt-map**

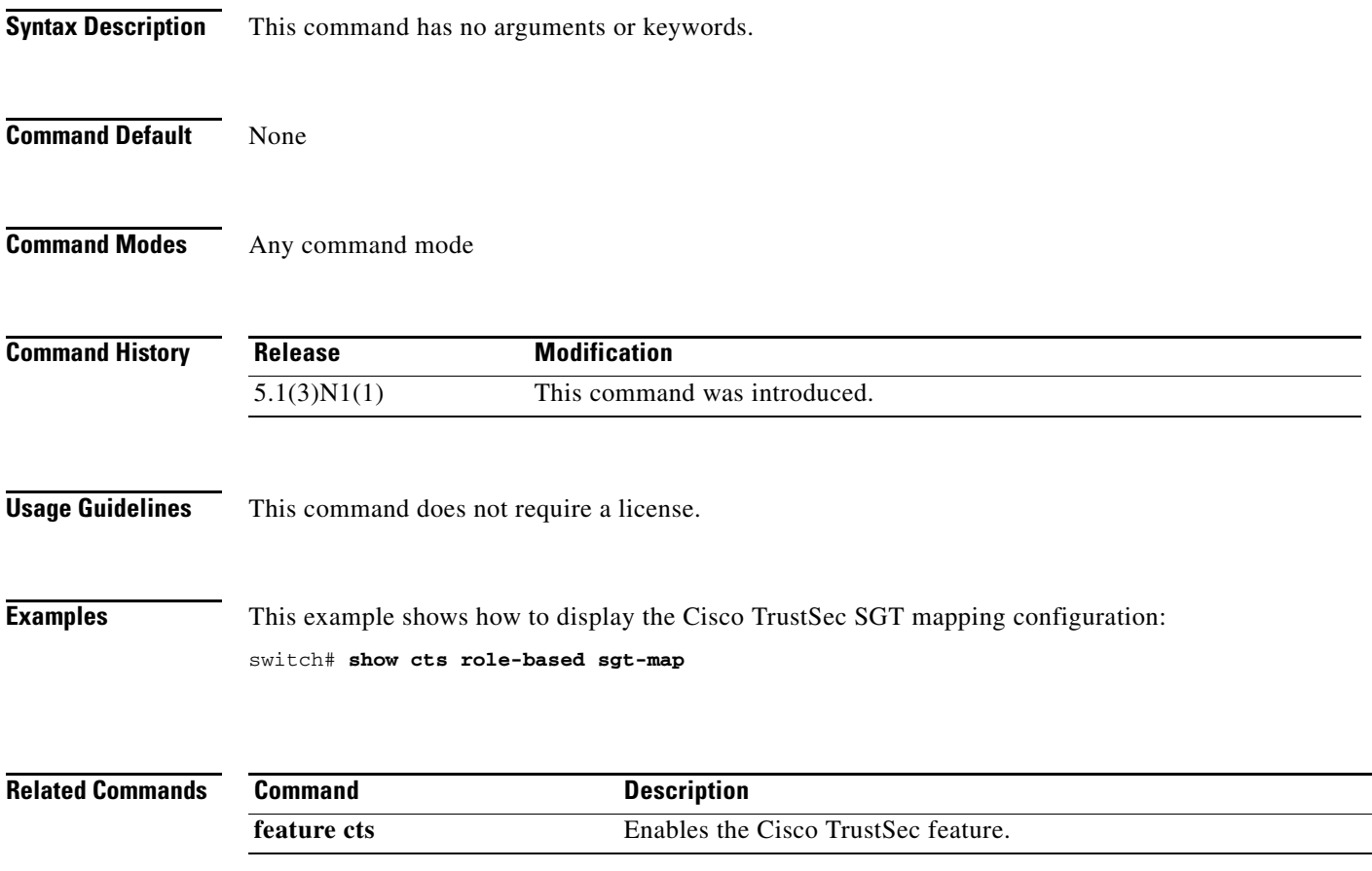

### **show cts sxp**

To display the Cisco TrustSec Security Group Tag (SGT) Exchange Protocol (SXP) configuration, use the **show cts sxp** command.

**show cts sxp**

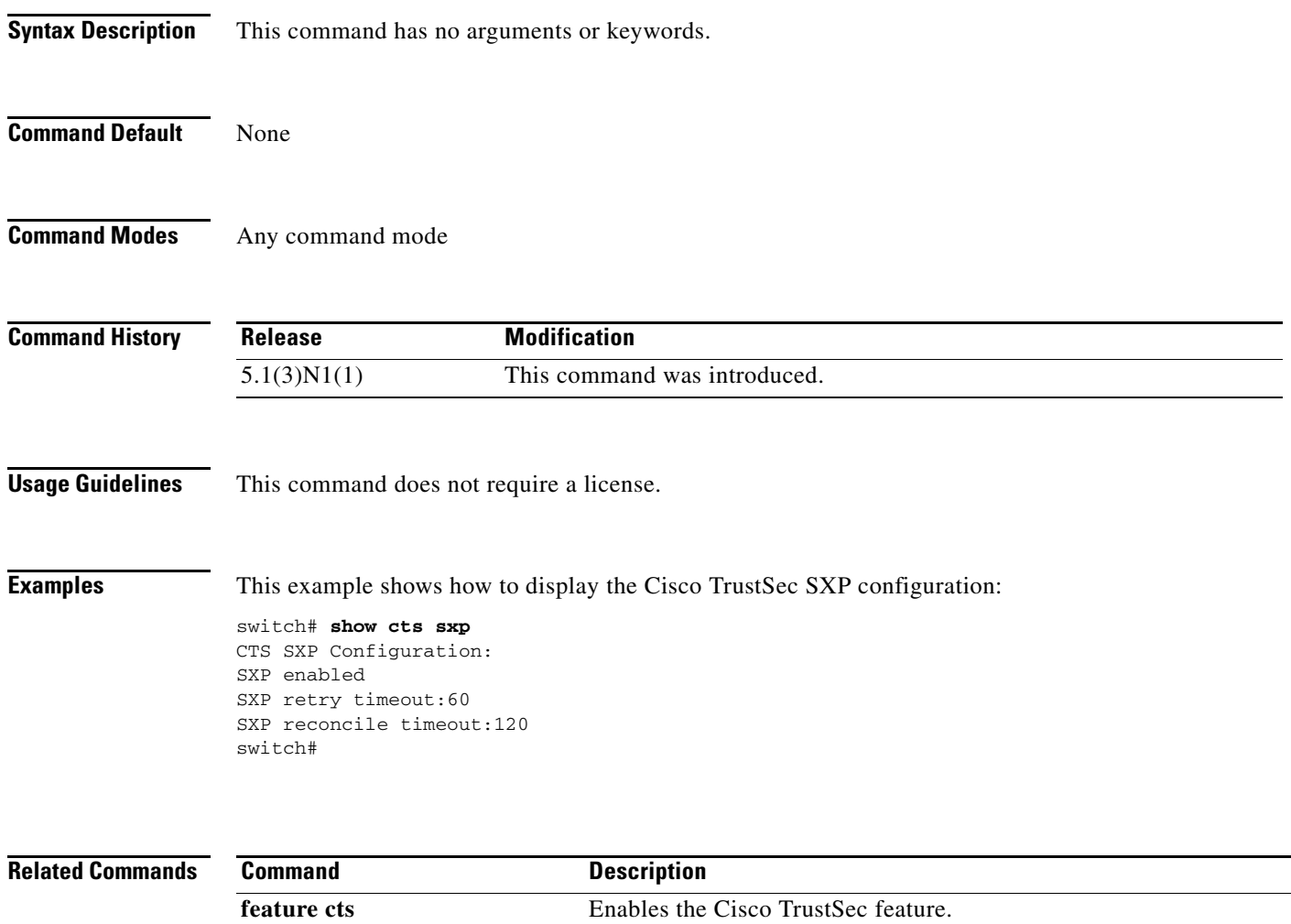

## **show cts sxp connection**

To display the Cisco TrustSec Security Group Tag (SGT) Exchange Protocol (SXP) connections information, use the **show cts sxp connection** command.

**show cts sxp connection**

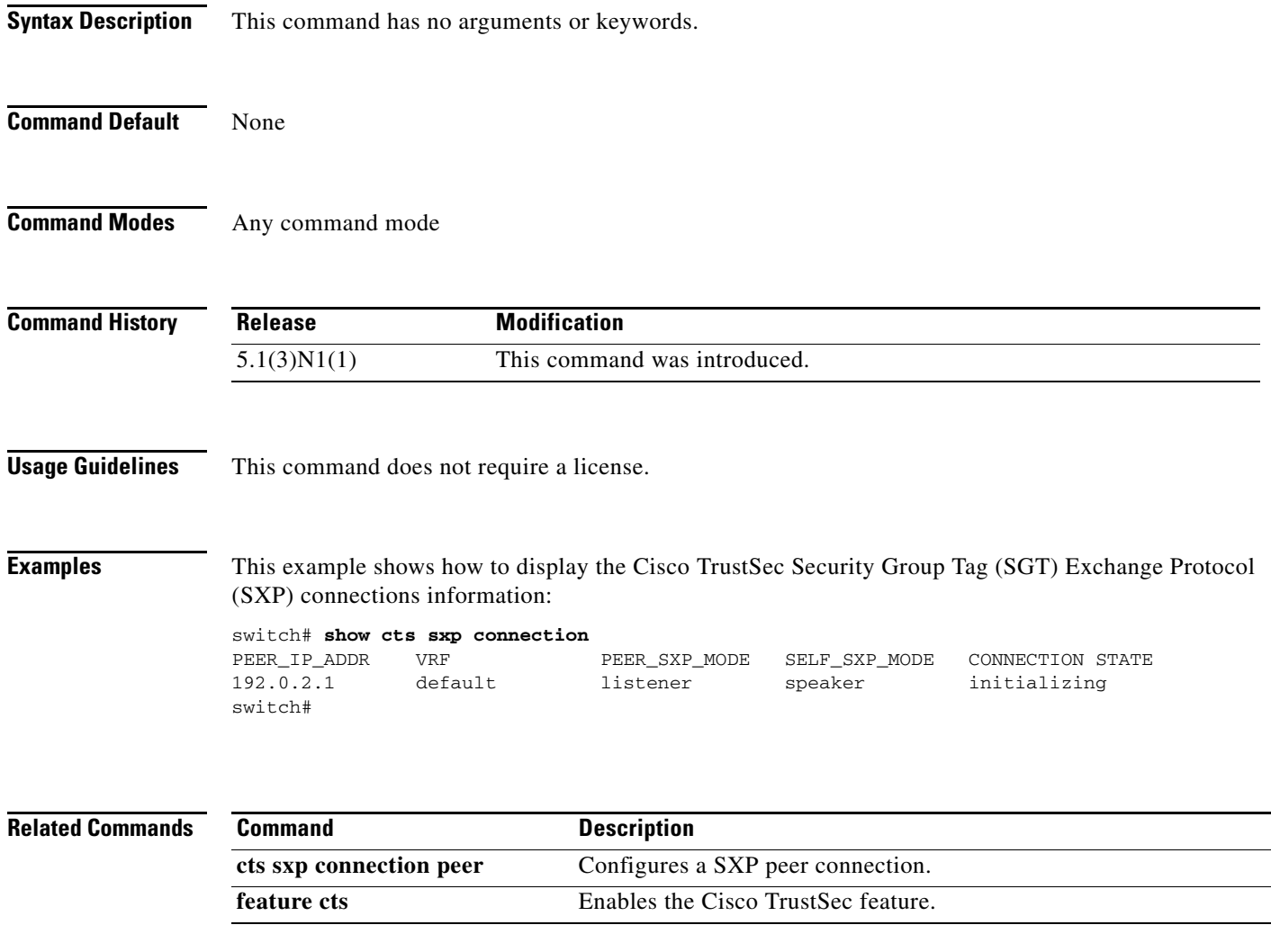

# **show running-config cts**

To display the Cisco TrustSec configuration in the running configuration, use the **show running-config cts** command.

**show running-config cts**

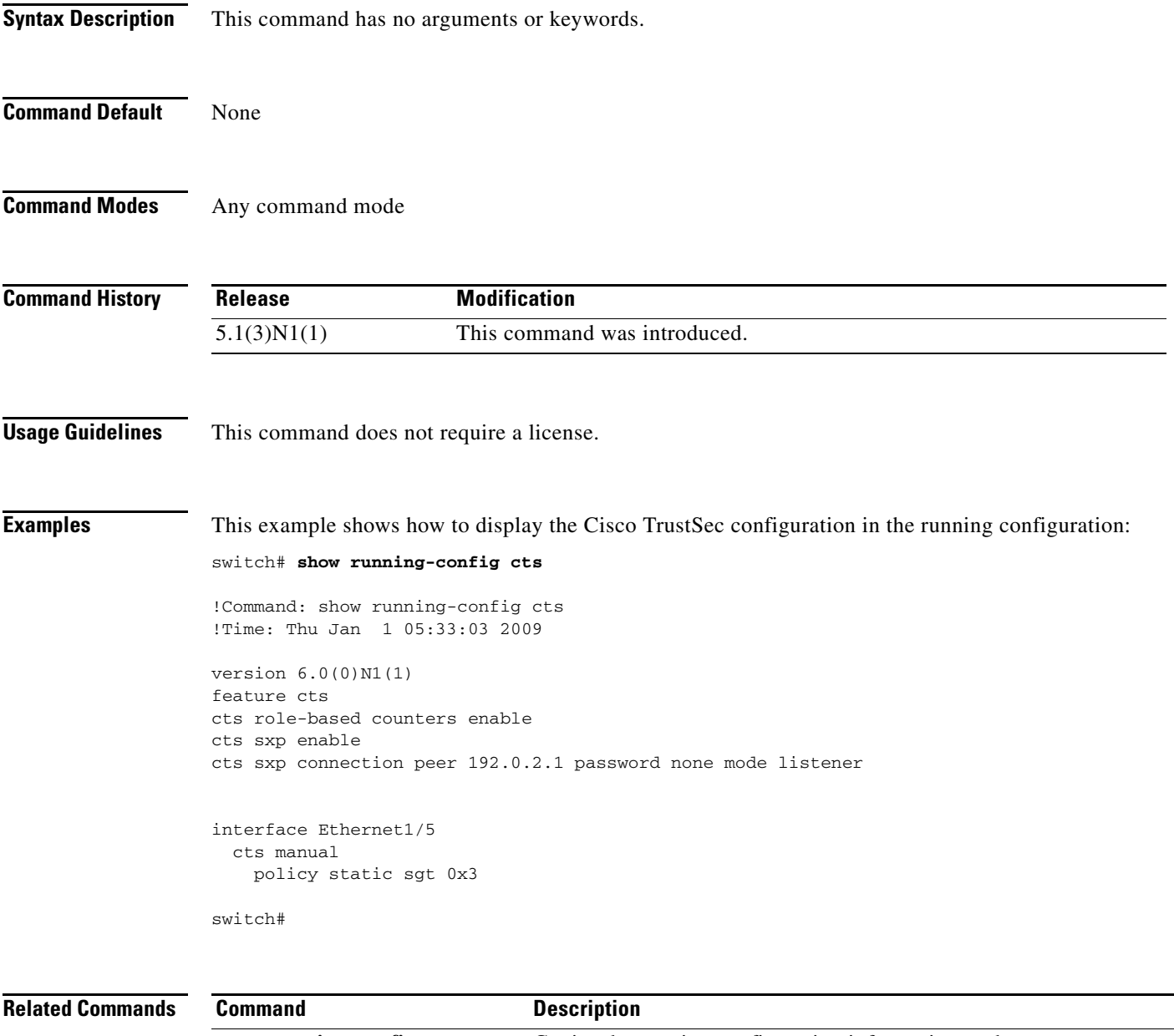

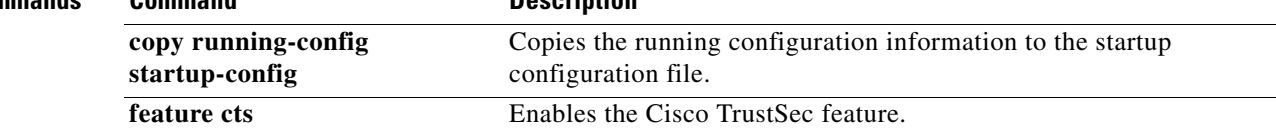

# **show running-config dot1x**

To display 802.1X configuration information in the running configuration, use the **show running-config dot1x** command.

**show running-config dotx1** [**all**]

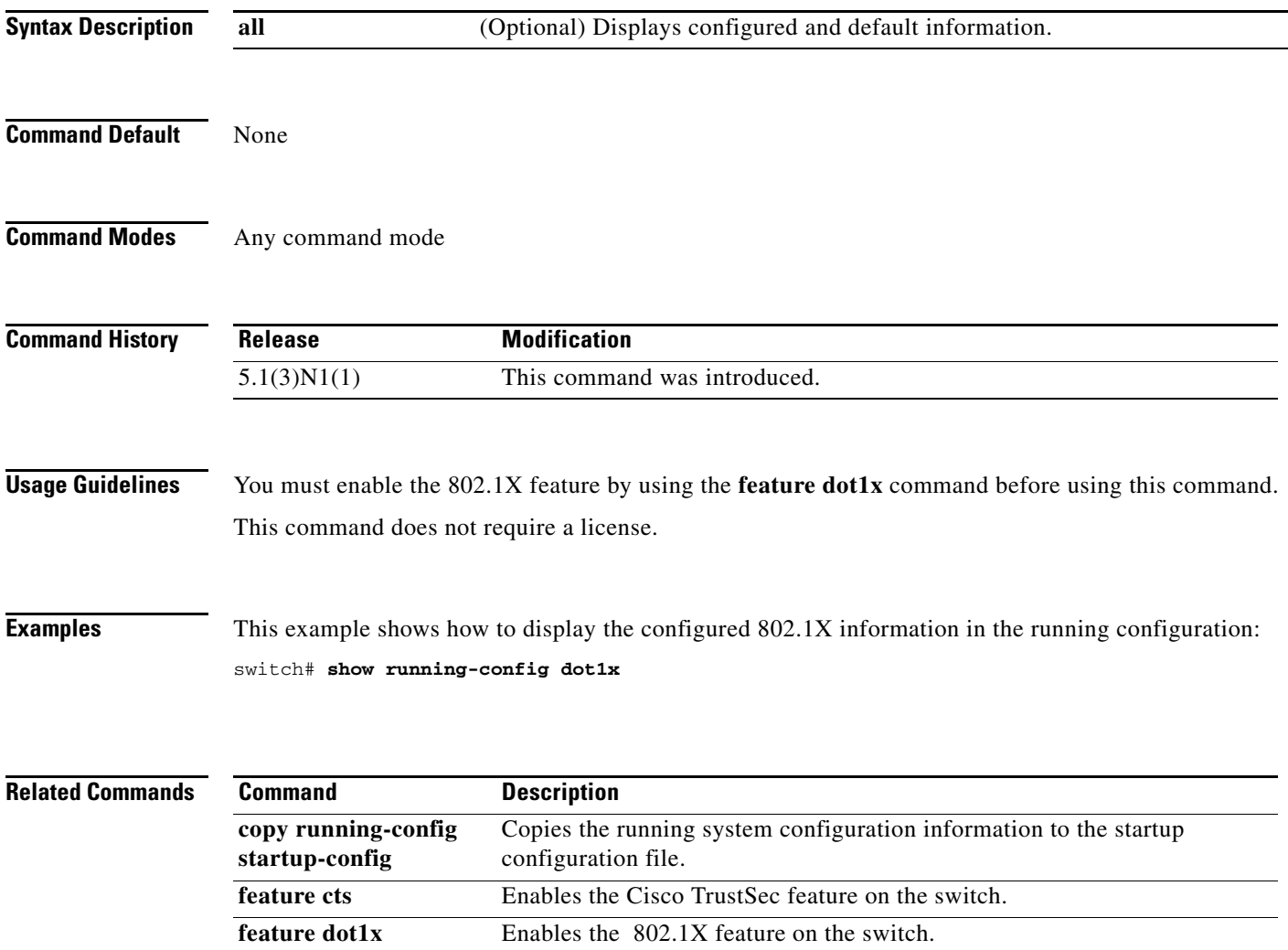

## **show startup-config cts**

To display the Cisco TrustSec configuration information in the startup configuration, use the **show startup-config cts** command.

**show startup-config cts**

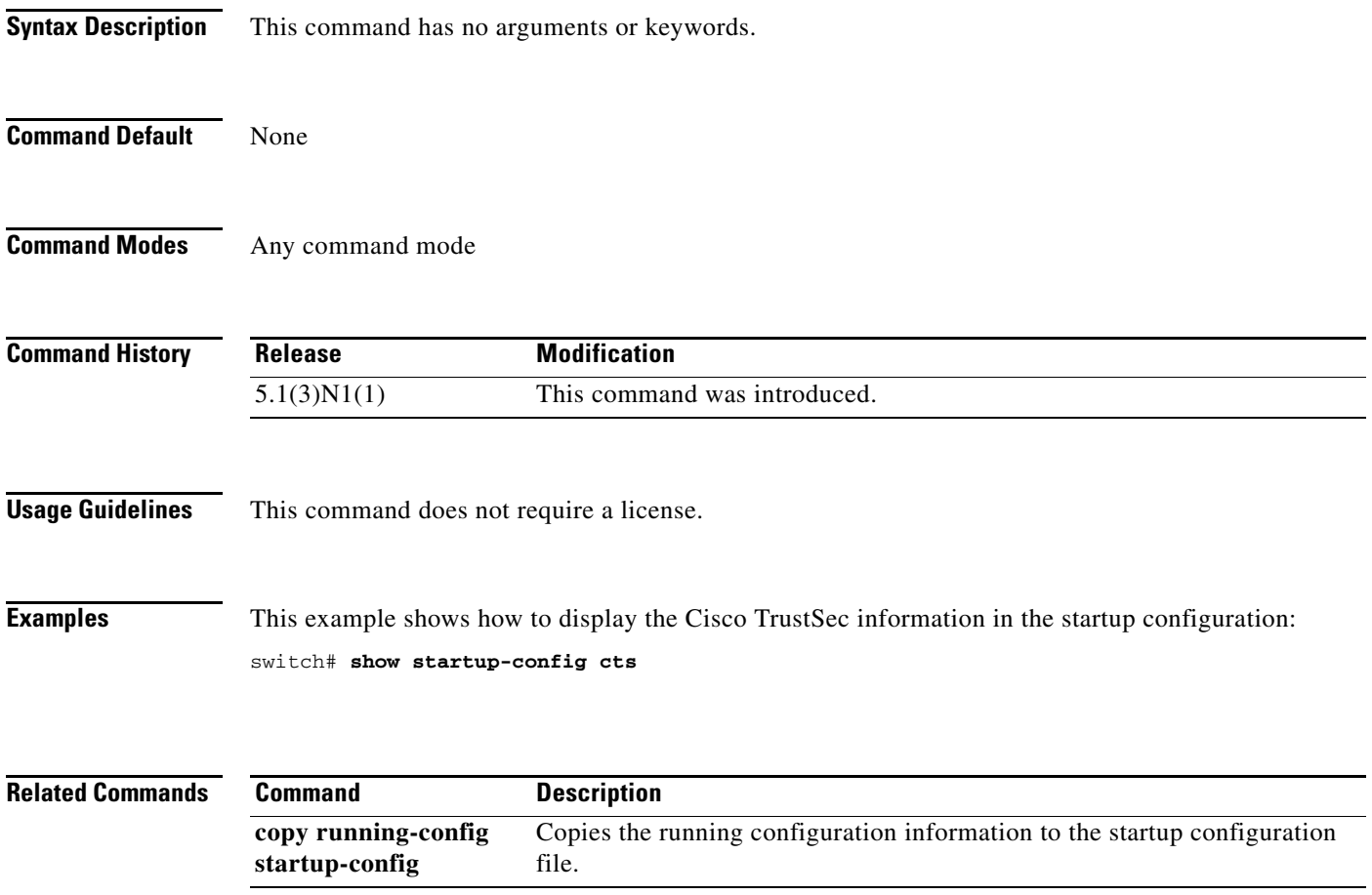

## **show startup-config dot1x**

To display 802.1X configuration information in the startup configuration, use the **show startup-config dot1x** command.

#### **show startup-config dot1x**

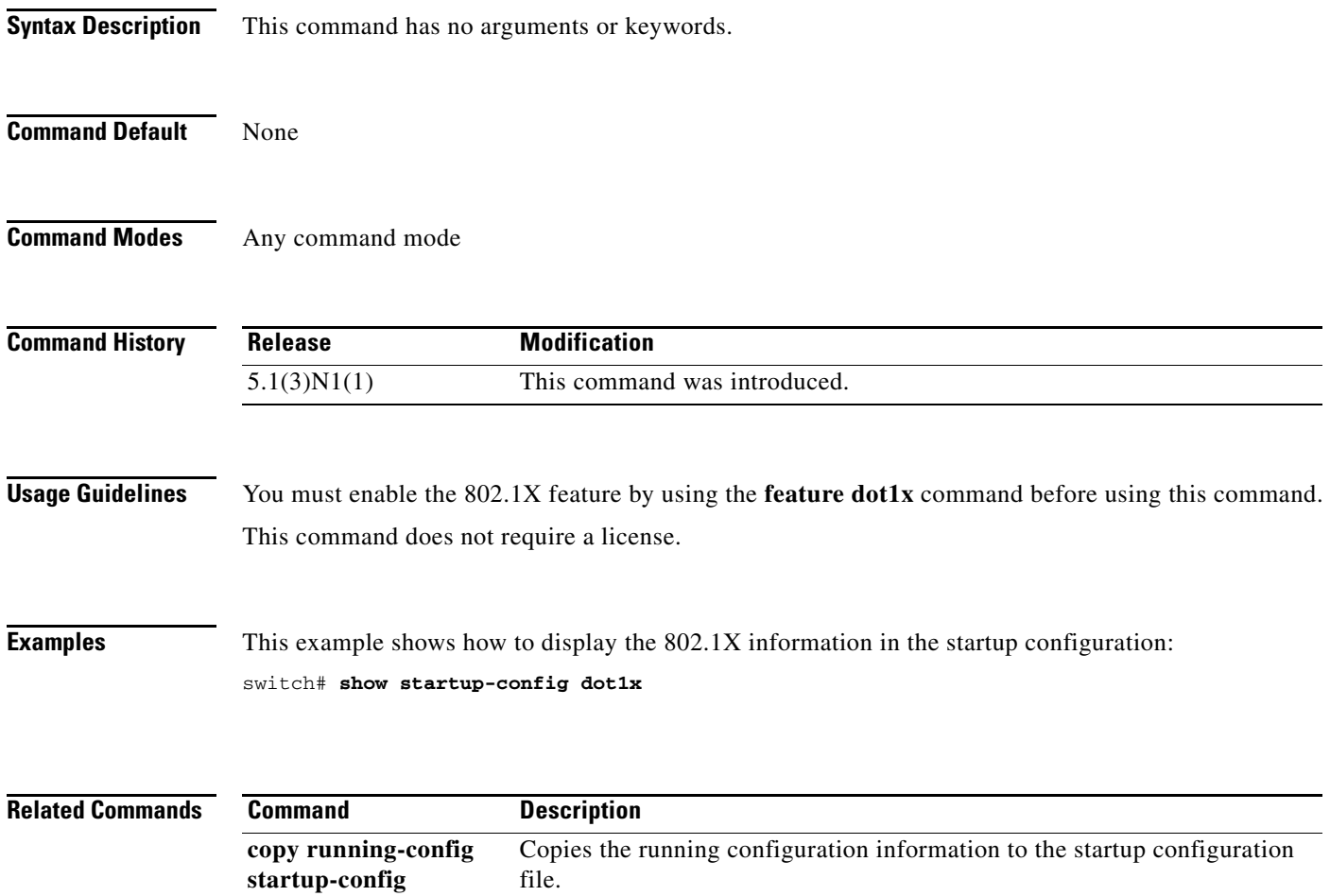